saia-burges:

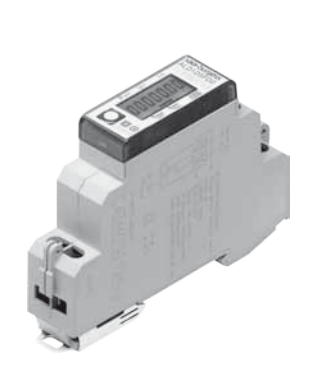

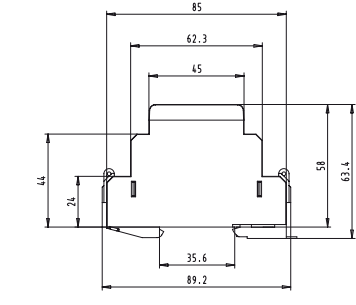

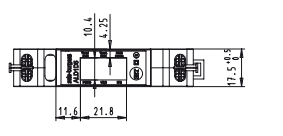

Pic. 3

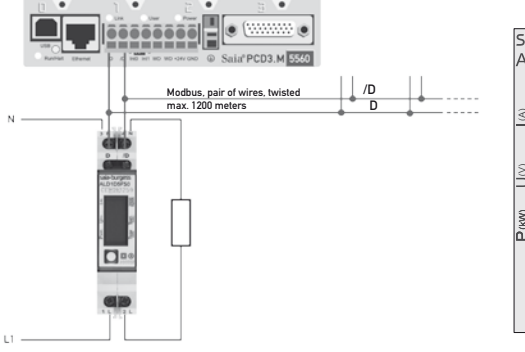

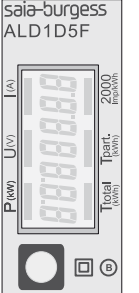

# Montage- und Bedienungsanleitung Typ ALD1D5FD

32 A-Wirkenergiezähler 1-phasig mit Modbus Schnittstelle, Pic. 1

#### Beschreibung

### Hinweise vor dem Anschliessen Um Feuchtigkeit im Zähler durch Kondenswasser zu

Energiezähler mit integrierter Modbus Schnittstelle ermöglichen das Auslesen aller relevanten Daten wie Zählerstand, Strom, Spannung, Leistung (aktiv und reaktiv) und cos phi.

#### Technische Daten

- Anschlussbild ■ Pic. 2
- Abmessungen ■ Pic. 3 Genauigkeitsklasse ■ B, gemäss EN50470-3, s = B, gemäss Ervoo47 0-0,<br>Kl. 1 gemäss IEC62053-21<br>■ Iref = 5 A Imax = 32 A Ist = 20 mA Referenz-, ■ Iref = 5 A, Imax = 32 A, Ist = 20 mA Maximal-, Anlaufstrom Betriebsspannung ■ 230 VAC, 50 Hz Toleranz −20%/+15% Zählbereich ■ 00000,00…999999,9 kWh
- Anschlüsse<br>Hauptstromkreis ■ Leiterquerschnitt max. 6 mm 2, Schraubendreher Pozi Nr. 1, Schlitz Nr. 1, Anzugsmoment 1,2 Nm Anschlüsse<br>Steuerstromkreis ■ Leiterquerschnitt max. 2,5 mm<sup>2</sup> 2, Steuerstromkreis Schraubendreher Pozi Nr. 0, Schlitz Nr. 1, Anzugsmoment 0,5 Nm Betriebstemperatur ■ −10… +55 °C (nicht kondensierend gemäss Norm EN50470)

Anzeigeelemente (Pic. 4)

P (kW)

- 
- T total ■ Zeigt den Verbrauch Total. T part ■ Zeigt den partiellen Verbrauch Dieser Wert ist rückstellbar.
	- Zeigt die momentane Leistung ■ Zeigt die Spannung
- U (V) ■ Zeigt den Strom
- I (A) 2000 Imp/kWh ■ Pulsiert entsprechend der bezogenen Leistung. Bei Fehler (Anschlüsse 1L/2L vertauscht) pulsiert das Segment mit 600/600 ms.

vermeiden, den Zähler vor dem Anschliessen ca. eine halbe Stunde bei Raumtemperatur akklimatisieren. Achtung! Diese Geräte dürfen nur durch eine Elektrofachkraft

installiert werden, andernfalls besteht Brandgefahr oder Gefahr eines elektrischen Schlages!

### Bedienung der LCD-Anzeige

Siehe Seite mit LCD-Menüführung.

### Montagehinweis

Die Energiezähler lassen sich auf eine 35 mm Schiene (EN60715TH35) aufschnappen. Sie dürfen nur in dazu geeigneten Installationsschränken verwendet werden.

#### EG-Konformitätserklärung

Wir, Saia-Burgess Controls AG, CH 3280 Murten (Schweiz), erklären in alleiniger Verantwortung, dass die Energiezählerprodukte:

 ■ ALD1D5FD00A3A00

- auf die sich die Erklärung bezieht, mit den folgenden Normen oder normativen Dokumenten übereinstimmen:
	- ■ EN50470 Teile 1 und 3 (Elektronische Zähler), Oktober 2006.
	- ■ Richtlinie 2004/22/EG des Europäischen Parlaments und des Rates über Messgeräte (MID). • Anhang I, Grundlegende Anforderungen.

 • Anhang MI-003, Elektrizitätszähler für den Wirkverbrauch. ESD auf Apparateseite: 13 kV.

Ausstellungsjahr der EG Konformitätserklärung : 2011 Saia-Burgess Controls AG Konformitätsbewertungsstelle: Zertifizierungstelle METAS-Cert, Nr. 1259 CH-3003 Bern-Wabern Gezeichnet: Jean-Paul Costa, Leiter Entwicklung

### Technische Daten Modbus

Bus System Modbus, RTU gemäss IDA Spezifikation Übertragunsraten 2'400-4'800-9'600-19'200-38'400-57'600-115'200. Die Übertragungsrate wird automatisch erkannt Übertragungsmodus 8 Data Bits, Even Parity, 1 Stopbit Bus Länge (max.) 1200 m (ohne Repeater)<br>Reaktionszeit: Schreiben: bis 60 ms Schreiben: bis 60 ms<br>Lesen: bis 60 ms

- Die Kommunikation ist 30 s nach Einschalten bereit.
- Energiezähler in einem Bussystem mit hohem Datenaufkommen können zu Leistungseinbussen auf dem Bus führen.
- Die Daten werden alle 5 s aktualisiert, aus diesem Grund sollte der Abfrageintervall eines Energiezählers nicht<br>kürzer als 5 sek sein.
- 247 Geräte können am Modbus angeschlossen werden. Bei mehr als 128 Geräten sollte ein Repeater benutzt werden.
- Die Schnittstelle hat keinen Abschlusswiderstand, dieser muss extern bereitgestellt werden.
- Die verwendeten Register sind in der Registerliste beschrieben.

### Datenübertragung

- Nur «Read Holding Registers [03]/ Write Multiple Registers [16]» Anweisungen werden erkannt.
- Es können bis zu 20 Register auf einmal gelesen werden.
- Das Gerät unterstützt Broadcast-Nachrichten.
- Gemäss Modbus-Protokoll wird ein Register R bei der Übertragung als R 1 nummeriert.
- Das Gerät hat eine Spannungsüberwachung. Bei einem Spannungsabfall werden die Register im EEPROM gespeichert (Übertragungsrate, etc.)

### Ausnahmereaktionen

- ILLEGAL FUNCTION [01]: Der Funktionscode wird nicht implementiert.
- ILLEGAL DATA ADDRESS [02]: Die Adresse einiger Register liegt ausserhalb des Bereichs oder es wurden mehr als 20 Register angefordert.
- ILLEGAL DATA VALUE [031: Der Wert im Datenfeld für das jeweilige Register ist ungültig.

### Ändern der Modbus auf dem Gerät

- Wählen Sie im Menü «U»
- Lange drücken (≥3 s) ► «Adr»
- Kurz drücken ► Adresse +1, lange drücken ► Adresse +10
- Wenn die gewünschte Adresse ausgewählt ist, warten Sie die Überprüfung ab, bis das Hauptmenü<br>wieder eingeblendet wird

Pic. 1

(Systemreaktionszeit)

### Register

For double registers (4–5, 16–17, 28–29, 30–31) the high register is sent first (big-Endian). Partial counter (30–31) can be reset by writing 0 in both registers in the same message.

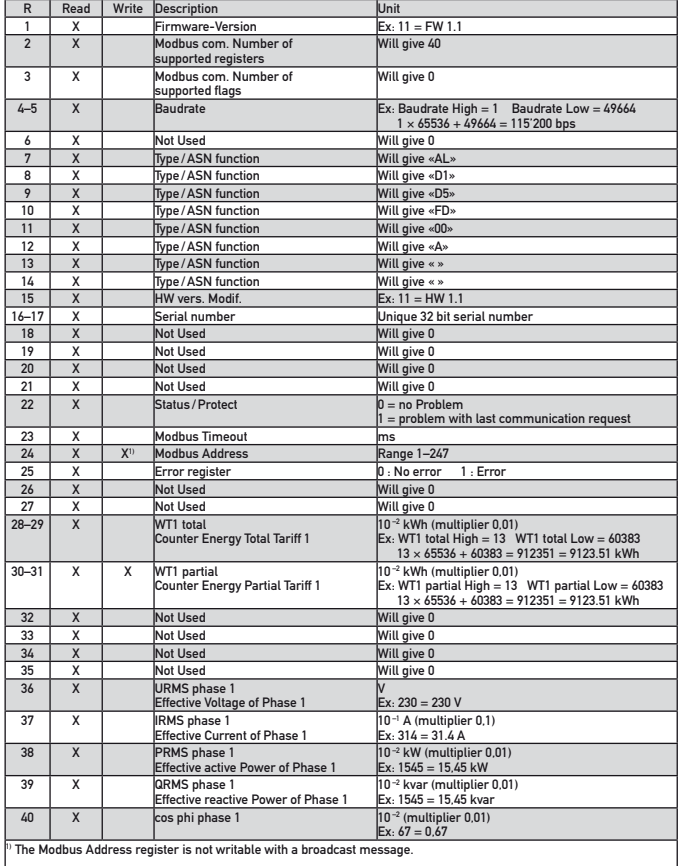

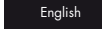

## Assembly and operating instructions Type ALD1D5FD

32 A Single Phase active power energy meter with Modbus interface, Pic. 1

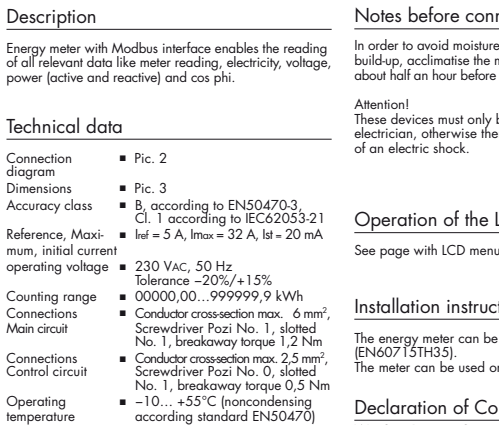

#### Indicating elements (Pic. 4)

 $m<sub>11</sub>$  m

- T total (kWh) Indicates the total consumption<br>T part (kWh) Indicates the partial consumption  $\blacksquare$  Indicates the partial consumption.
	- This value can be reset
- P (kW) Indicates the instantaneous power<br>U M
- $U(V)$   $\blacksquare$  Indicates the voltage  $U(A)$  $\blacksquare$  Indicates the current
- 2000 pulses/kWh Pulsates according to the amount
	- of used power. Error indication (line 1L/2L inverted) with pulse of 600/600 ms.

nectina in the meter due to condensate meter at room temperature for

connecting.

### $F$  installed by a professional ere is the risk of fire or the risk

### .CD displav

navigation.

#### tions

attached to a 35 mm rail nly in installation cabinets.

### Declaration of Conformity CE

We, Saia-Burgess Controls Ltd., CH 3280 Murten<br>(Switzerland),herewith declare, on our own responsibil-<br>ity that the products:

#### ■ ALD1D5FD00A3A00

- which this certificate refer to, are in accordance with the following standards:
	- EN50470 parts 1 and 3 (electronic meter), of October 2006.
	- Directive 2004/22/EG of the European.<br>parliament and of the council regarding measuring
	- instruments. • Annex I, essential requirements.
	- Annex MI-003, active electrical energy meters.

ESD on equipment side: 13 kV. EC - Declaration of Conformity: 2011

Saia-Burgess Controls AG Conformity Assessment Body:

- Zertifizierungstelle METAS-Cert, Nr. 1259 CH-3003 Bern-Wabern
- Signed: Jean-Paul Costa, Head of development

### Technical data Modbus

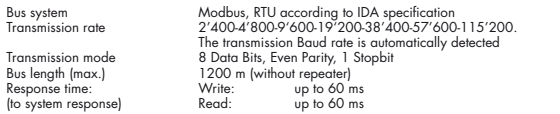

- The communication is ready 30 s after the power on
- The use of energy meter in bus with intensive communication could reduce the performance of the bus
- $\blacksquare$  Refresh time for the data is 5 s. For this reason one energy meter should be not polled faster as 5 s.
- 247 devices could be connected to the Modbus. With more than 128 devices, a repeater should be used
- The interface don't have a terminal resistor, this must be provided external
- For a description of the used registers please look at the register page

### Data transmission

Bus length

(to system

- Only «Read Holding Registers [03]/ Write Multiple Registers [16]» instructions are recognized.
- Up to 20 Registers can be read at a time.
- The device supports broadcast messages.
- In accordance with the Modbus protocol, a register R is numbered as R 1 when transmitted.
- The device has a voltage monitoring system. In case of voltage loss, registers are stored in EEPROM (transmission rate, etc.)

### Exception Responses

- ILLEGAL FUNCTION [01]: The function code is not implemented.
- ILLEGAL DATA ADDRESS [02]: The address of some requested registers is out of range or more than 20 registers have been requested.
- ILLEGAL DATA VALUE [03]: The value in the data field is invalid for the referenced reaister.

### Changing the Modbus direct on device

- In the menu, go for «U» ■ Push long (≥3 sec) ► «Adr»
- - Push short ► address +1, push long ► address +10
	- Once the desired address is selected wait, to validate, till the root menu to come back

saia-burges

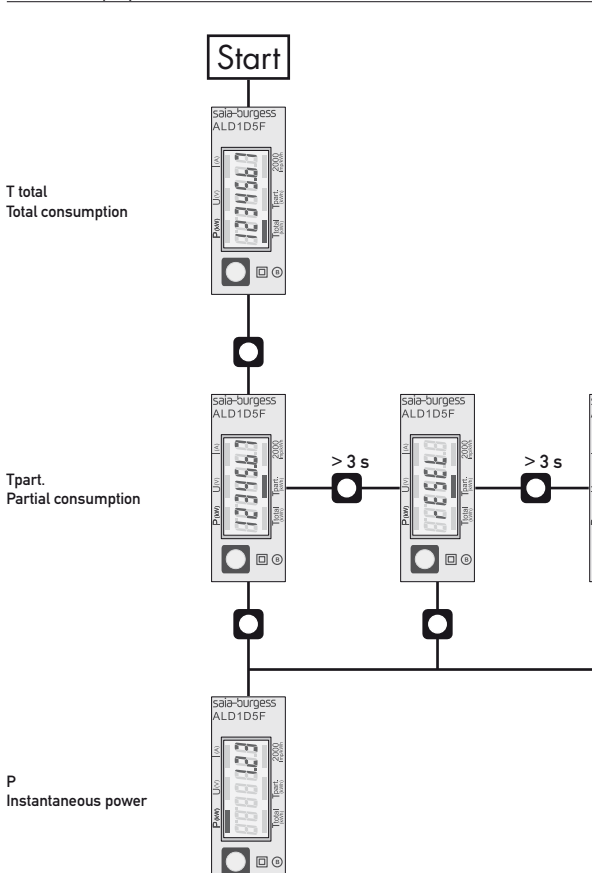

Contatore d'energia attiva monofase 32 A con interfaccia Modbus, Pic. 1

#### Descrizione

Il contatore d'energia con interfaccia seriale integrata permette di scaricare tutti i dati rilevanti, quali registro del contatore, corrente, tensione, potenza (attiva e reattiva) e cos phi.

#### Dati tecnici

LD1D5F

888888

lo

Schema di ■ Pic. 2 collegamento Dimensioni d'ingombro<br>Classe di Classe di ■ B, secondo EN50470-3<br>precisione CL 1 secondo IFC6205 precisione Cl. 1 secondo IEC62053-21 Corrente di riferi- ■ Iref = 5 A, Imax = 32 A, Ist = 20 mA mento, massima, di spunto Tensione<br>d'esercizio  $\frac{1}{2}$  230 VAC, 50 Hz d'esercizio Tolleranza −20%/+15% Capacità di ■ 00000,00 à 999999,9 kWh Morsetti<br>circuito principale ■ Sezione conduttori max. 6 mm 2, circuito principale cacciavite Pozi Nr. 1, a taglio Nr. 1, coppia di serraggio 1,2 Nm Morsetti ■ Sezione conduttori max. 2,5 mm 2, circuito di comando cacciavite Pozi Nr. 0, a taglio Nr. 1, coppia di serraggio 0,5 Nm Temperatura<br>d'esercizio ■ −10 à +55°C (assenza di d'esercizio condensa secondo la norma EN50470 )

#### Elementi a display (Pic. 4)

- T total (kWh) ■ Indica il consumo totale T part (kWh) ■ Indica il consumo parziale. Questo valore si può resettare.
- P (kW) ■ Indica l'uscita istantanea
- U (V) ■ Indica la tensione
- I (A) ■ Indica la corrente
- 2000 impulsi/kWh■ Impulsi secondo l′uscita indicata. Indicazione dell'errore (inver
	- sione connessioni 1L/2L) pulsa di tempo di cyclo 600/600 ms.

#### Per evitare la presenza di umidità nel contatore in se guito alla formazione di acqua di condensa, prima del collegamento lasciare il contatore per circa mezz'ora a temperatura ambiente

Attenzione! Questi apparecchi devono essere installati esclusiva mente da elettricisti specializzati, onde evitare rischi di incendio o pericoli di scosse elettriche!

## Funzione del display LCD

Note per il collegamento

Per ulteriori dettagli vedi pagina LCD con menù guidato.

#### Istruzioni di montaggio

I contatori di energia si installano su guida da 35 mm (EN60715TH35). Devono essere installati solo in quadri o centralini.

#### Dichiarazione di conformità CE

Noi, Saia-Burgess Controls SA, CH 3280 Morat (Svizzera),dichiarammo in nostra propria responsabilita

#### ■ ALD1D5FD00A3A00

que i prodotti:

che discrive questa dichiarazione rispondono ai normative/direttive seguente:

- normativa EN50470 Parte 1 e 3<br>(Contatori elettronici).
- ■ Normativa 2004/22/CE (MID) del Parlamento. ■ Europeo e del Consiglio sugli strumenti di misura
- Allegato I, Requisiti di base. • Allegato MI-003, Contatori di energia elettrica

 attiva. ESD sul lato dell'apparato: 13 kV

Data della dichiarazione di conformità : 2011 Saia-Burgess Controls AG Organismi di valutazione della conformità: Zertifizierungstelle METAS-Cert, Nr. 1259 CH-3003 Bern-Wabern Firmato: Jean-Paul Costa, capo dello sviluppo

### Dati tecnici Modbus

Sistema bus Modbus, RTU conforme alla specifica IDA Velocità di trasmissione 2'400-4'800-9'600-19'200-38'400-57'600-115'200. (baud rate) La velocità di trasmissione viene riconosciuta automaticamente. Modalità di trasmissione 8 Data Bits, Even Parity, 1 Stopbit  $1200 \text{ m}$  (senza ripetitore)<br>In scrittura:  $\frac{1200 \text{ m}}{100 \text{ m}}$ Tempo di reazione In scrittura: fino a 60ms<br>Itempo di reazione del sistema): In lettura: fino a 60ms (tempo di reazione del sistema): In lettura:

- La comunicazione è pronta 30 s dopo l'accensione.
- L'utilizzo di contatori di energia su Bus con comunicazioni intensive può ridurre le prestazioni del Bus stesso.
- I dati vengono rinfrescati ogni 5 s, perciò un contatore di energia si deve interrogare a intervalli maggiori di 5 s.
- All'Modbus possono essere collegati 247 apparecchi. Con più di 128 apparecchi è consigliabile utilizzare un ripetitore.
- L'interfaccia non ha alcuna resistenza terminale; questa dovrebbe essere disponibile esternamente.
- Per una descrizione dei registri utilizzati, consultare la Pagina Registri.

### Trasmissione dei dati

- Vengono riconosciute solo le istruzioni «Read Holding Registers [03]/ Write Multiple Registers [16]».
- Possono essere letti fino a 20 registri alla volta.
- L'apparecchio supporta messaggi braodcast.
- In base al protocollo Modbus, un registro R verrà numerato come R 1 quando trasmesso.
- L'apparecchio è dotato di sistema di monitoraggio della tensione. In caso di una interruzione della tensione, i registri vengono iscritti nell'EEPROM (velocità di trasmissione ecc.).

### Risposte di eccezione

- ILLEGAL FUNCTION [01]: Il codice della funzione non è stato implementato.
- ILLEGAL DATA ADDRESS [02]: L'indirizzo di alcuni registri richiesti è fuori limite oppure sono stati richiesti più di 20 registri.
- ILLEGAL DATA VALUE [03]: Il valore nel campo dati non è valido per il registro di riferimento.

### Modifica dell'indirizzo Modbus direttamente sull'appareccio

- Nel menu, andare a «U»
- Premere a lungo (≥3 sec) ► «Adr»
- Premere brevemente ► address +1, premere a lungo ► address +10
- Dopo aver selezionato l'indirizzo desiderato, attendere, per la conferma, fino a quando riappare il menu principale.

saia-burgess

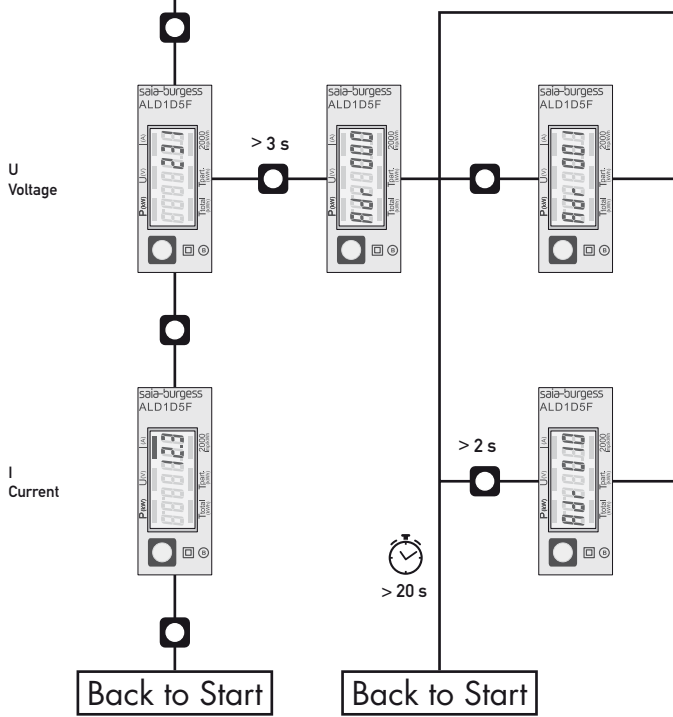

Instructions de montage et d'exploitation, Type ALD1D5FD

Compteur d'énergie active monophasé 32 A avec interface Modbus, Fig.1

#### **Description**

Les compteurs d'énergie avec interface Modbus permettent le relevé de toutes les données importantes telles que la position du compteur, le courant, la tension, la puissance (active et réactive) et le cos phi.

#### Caractéristiques techniques

Schéma de ■ Pic. 2<br>raccordement<br>Dimensions ■ Pic. 3 Dimensions<br>Classe de Classe de ■ B selon EN50470-3,<br>précision Cl. 1 selon IEC6205 précision Cl. 1 selon IEC62053-21 courant L.<br>référence, maximal, de démarrage Tension de service ■ 230 VAC, 50 Hz Tolérance −20%/+15% Plage de comptage■ 00000,00…999999,9 kWh Branchements  $\mathbf{B}$  = Section de conducteur max. 6 mm<sup>2</sup>, Circuit d'alimentation Tournevis Pozi N° 1, plat N° 1, couple de serrage 1,2 Nm

Branchements ■ Section de conducteur maximal Circuit de commande 2,5 mm2, Tournevis Pozi n° 0, plat N° 1, couple de serrage 0,5 Nm Température de = −10…+55°C (sans condensation<br>selon la norme EN50470) selon la norme FN50470)

### Eléments d'affichage (Pic. 4)

T total (kWh) ■ Consommation totale<br>T part (kWh) ■ Consommation partie ■ Consommation partielle

- (RAZ possible).
- P (kW) Puissance instantanée .
- U (V)  **Tension**
- I (A) **B** Courant
- 2000 pulses/kWh Impulsions en fonction de la puissance absorbée. Indication d'erreur (inversion de ligne), impulsion 600/600 ms.

Remarque préalable au raccordement Afin d'éviter la formation de condensation dans le compteur, laisser celui-ci s'acclimater pendant env. une demi heure à la température ambiante du local.

#### Attention! Ces appareils doivent être uniquement installés par un spécialiste en électricité pour éviter tout risque d'incendie ou d'électrocution!

Utilisation de l'écran LCD

Voir la page avec le guidage de menu LCD.

#### Instructions de montage

Les compteurs d'énergie peuvent être encliquetés sur un rail de 35 mm (EN60715TH35). Ils ne peuvent être utilisés que dans des armoires électriques.

#### Déclaration de conformité CE

Nous, Saia-Burgess Controls SA, CH 3280 Morat (Suisse), déclarons sous notre propre responsabilité que

## ■ ALD1D5FD00A3A00

les produits:

pour lesquels cette déclaration se référe sont conformes aux normes/directives suivantes:

- 
- EN50470 Parties 1 et 3 (Compteurs électroniques)<br>■ Normativa 2004/22/CE (MID) del Parlamento ■ Directive 2004/22/CE (MID) du Parlement Euro
- péen et du Conseil relatif aux Appareils de Mesure

 • Annexe I, Exigences fondamentales. • Annexe MI-003, Compteurs d'électricité pour la consommation d'énergie active.

ESD sur le côté de l'apareil : 13 kV

Date du certificat de conformité: 2011 Saia-Burgess Controls SA Organismes d'évaluation de la conformité: Zertifizierungstelle METAS-Cert, Nr. 1259 CH-3003 Bern-Wabern

Signé Jean-Paul Costa, Directeur du Développement

#### Caractéristiques techniques du Modbus

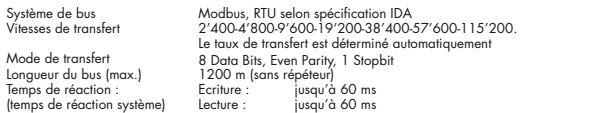

- La communication est opérationnelle 30 secondes après l'activation.
- Les compteurs d'énergie dans un système de bus que gèrent d'importantes quantités de données peuvent provoquer des pertes de puissance du bus.
- Les données sont actualisées toutes les 5 secondes. L'intervalle d'interrogation d'un compteur d'énergie ne doit pas être inférieur à 5 secondes.
- 247 appareils peuvent être connectés au Modbus. Lorsque le nombre d'appareils est supérieur à 128, utiliser un répéteur.
- L'interface n'est pas dotée d'une résistance de terminaison, qui doit être mise à disposition en externe.
- Les registres utilisés sont décrits dans la liste de registres.

### Transfert de données

- Seules les instructions « Read Holding Registers [03]/ Write Multiple Registers [16] » sont détectées.
- Jusqu'à 20 registres peuvent être lus en même temps.
- L'appareil prend en charge les messages de broadcast.
- Selon le protocole Modbus, un registre R est numéroté R 1 lors du transfert.
- L'appareil comporte un système de surveillance de tension. En cas de perte de tension, les registres sont enregis-<br>trés dans la mémoire EEPROM (vitesse de transfert, etc.)

#### Réponses aux exceptions

- ■ ILLEGAL FUNCTION [01] : Le code de fonction n'est pas implémenté.
- ILLEGAL DATA ADDRESS [02] : L'adresse de certains registres demandés est hors tolérance ou plus de 20 registres ont été demandés.
- ILLEGAL DATA VALUE [03] : La valeur dans le champ de données est incorrecte pour le registre référencé.

#### Modification de l'adresse de Modbus directement sur l'appareil

- ■ Dans le menu, aller à «U»
- ■ Appuyer longuement (≥3 sec) sur ► «Adr»
- ■ Appuyer brièvement sur ► augmente l'adresse de 1 unité, appuyer longuement sur ► augmente l'adresse de 10 unités
- Lorsque l'adresse souhaitée est sélectionnée, attendre pour valider que le menu initial revienne

Francais Francais

saia-burgess

I Current

U